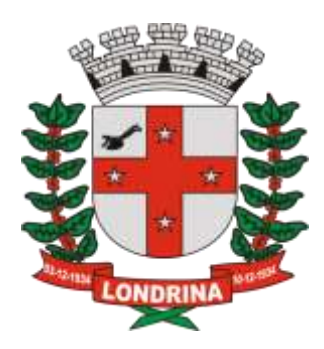

## **PODER EXECUTIVO DO MUNICÍPIO DE LONDRINA SECRETARIA MUNICIPAL DE FAZENDA ADMINISTRAÇÃO TRIBUTÁRIA**

## **Módulo Emissor de NFS-e**

**Lista de Erros e Alertas do Web Service**

**VERSÃO 1.03 REVISÃO 2020.11.20**

**Londrina, 2020.**

## **Revisões do Documento**

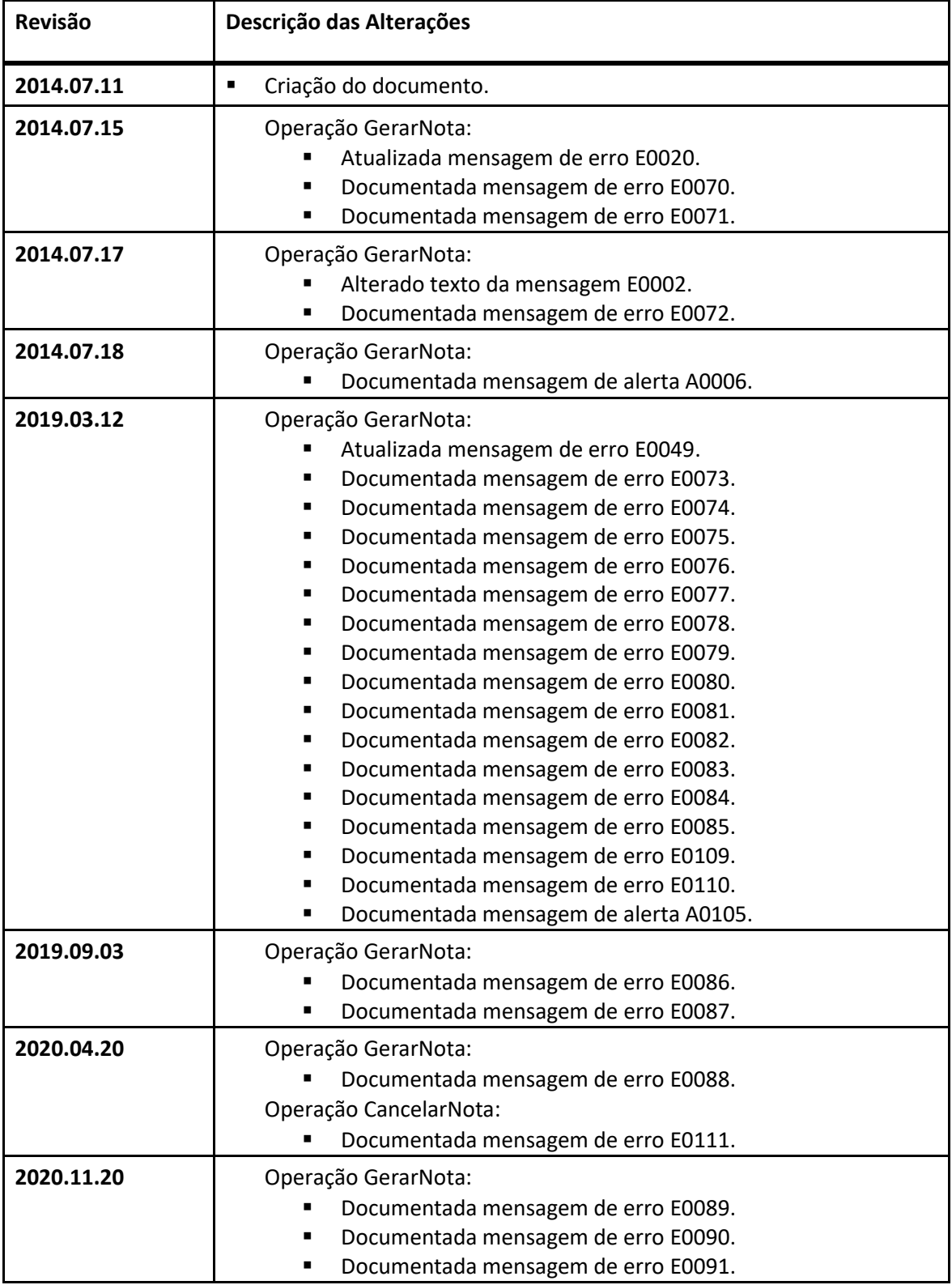

## **Listagem de Erros e Alertas**

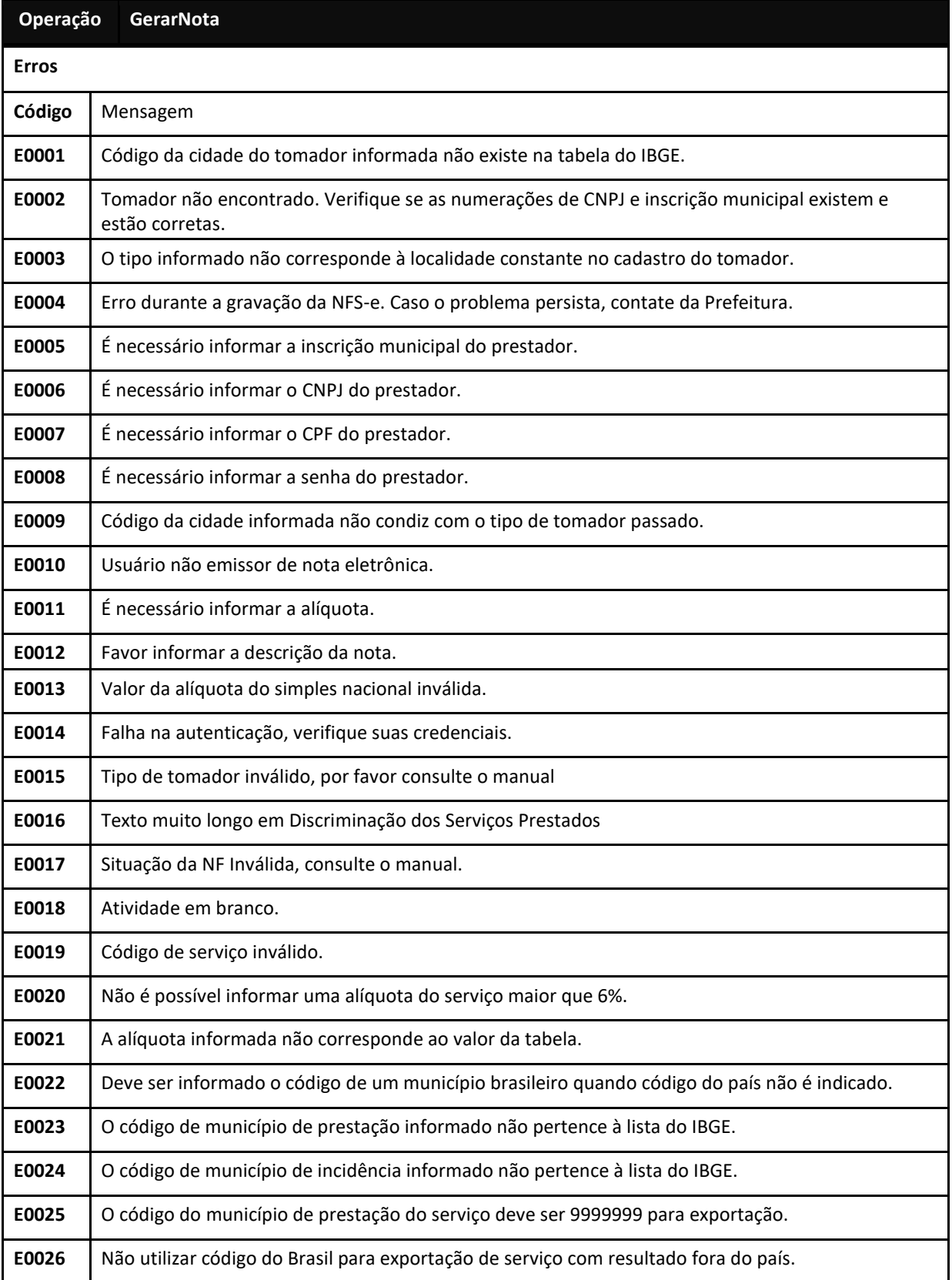

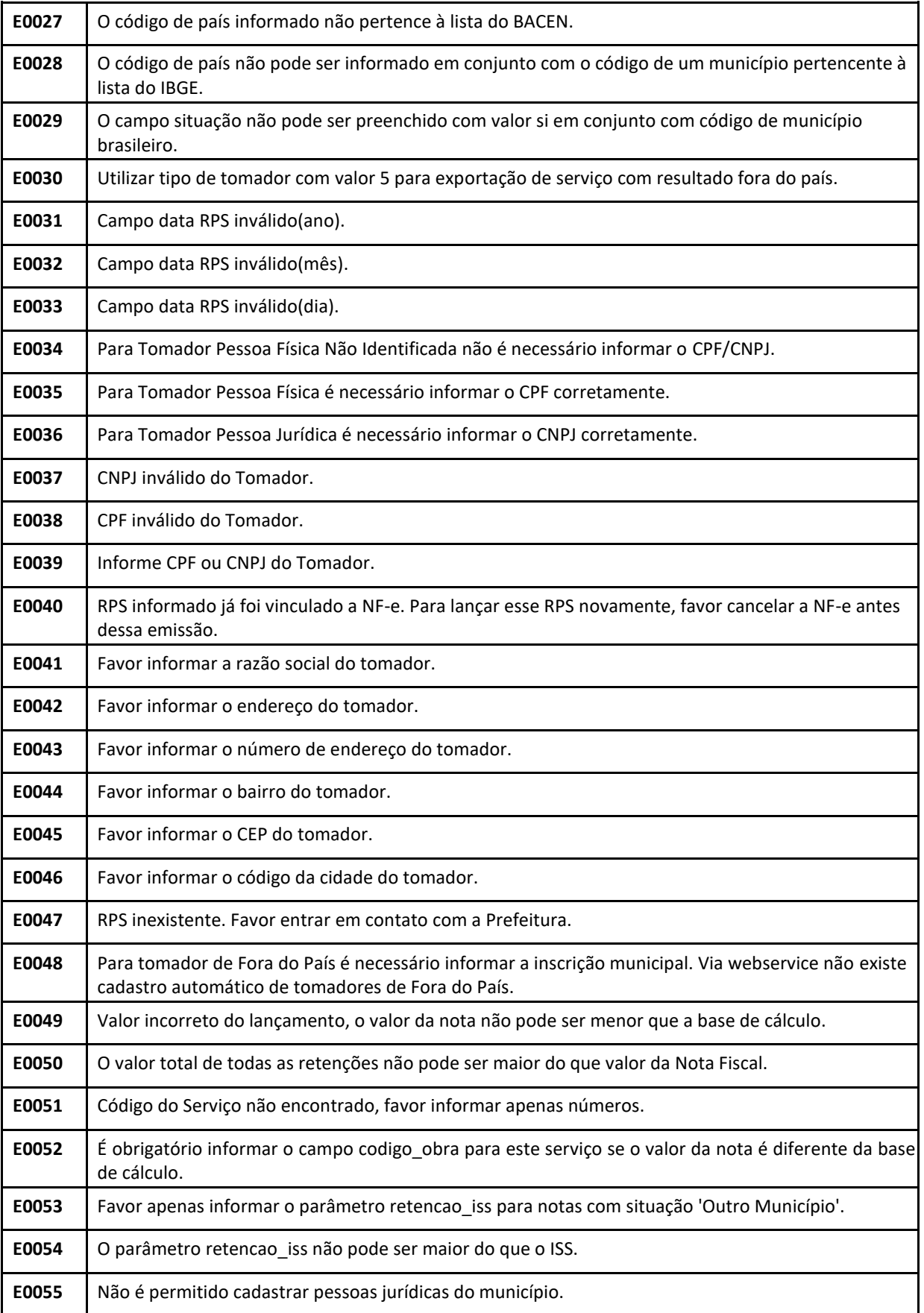

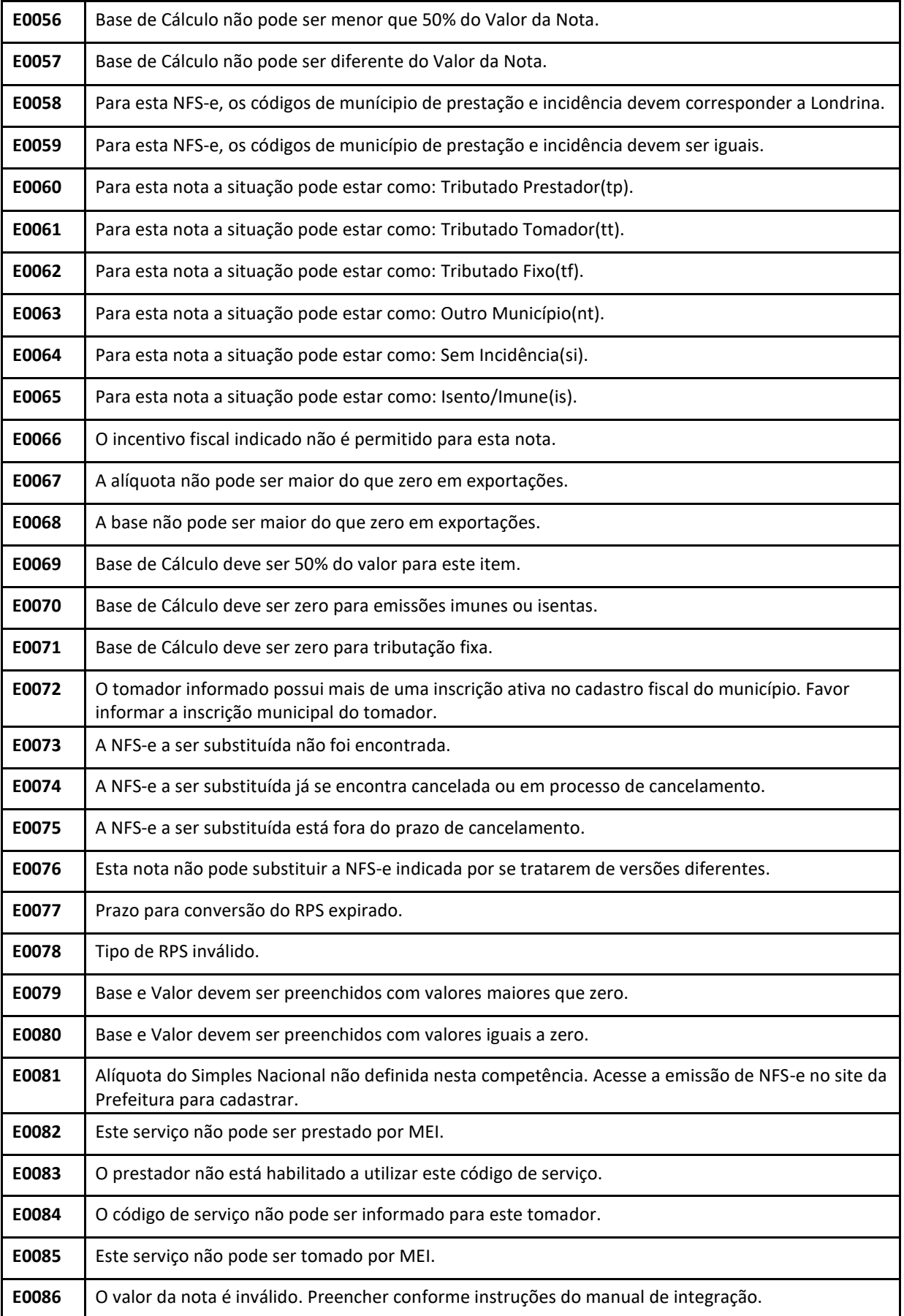

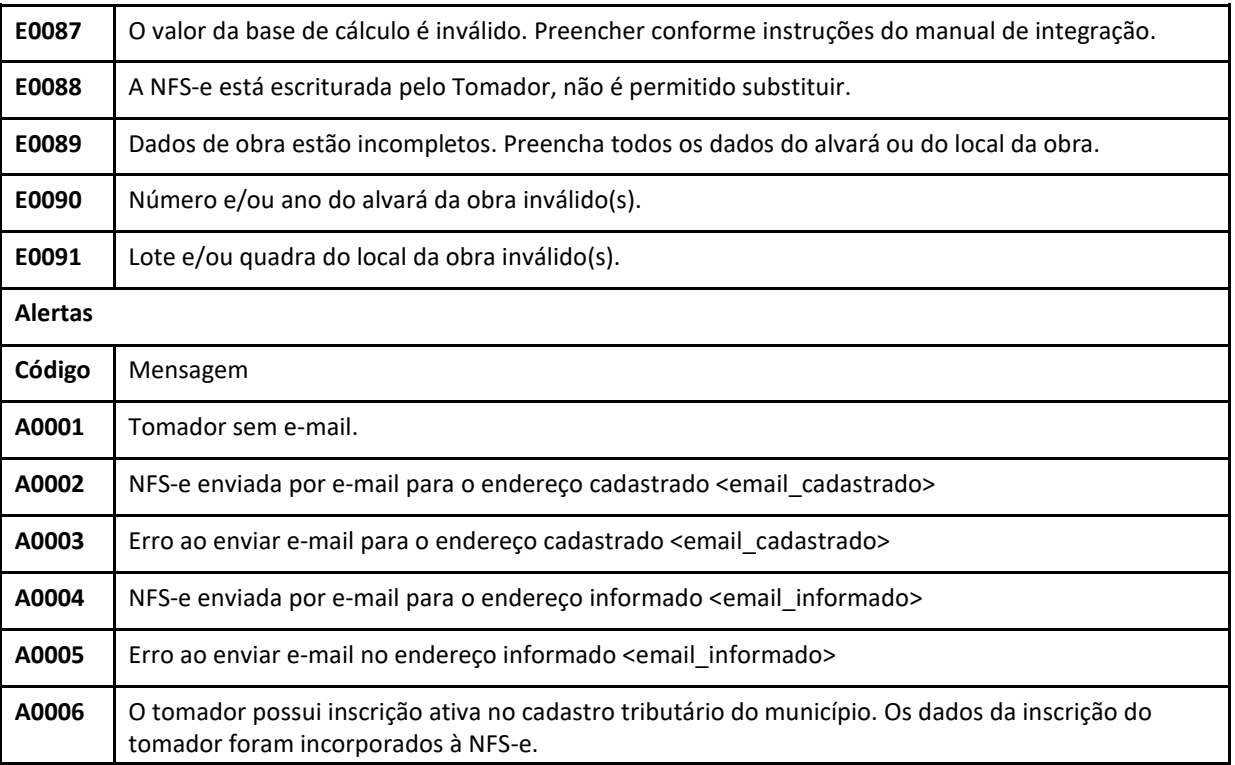

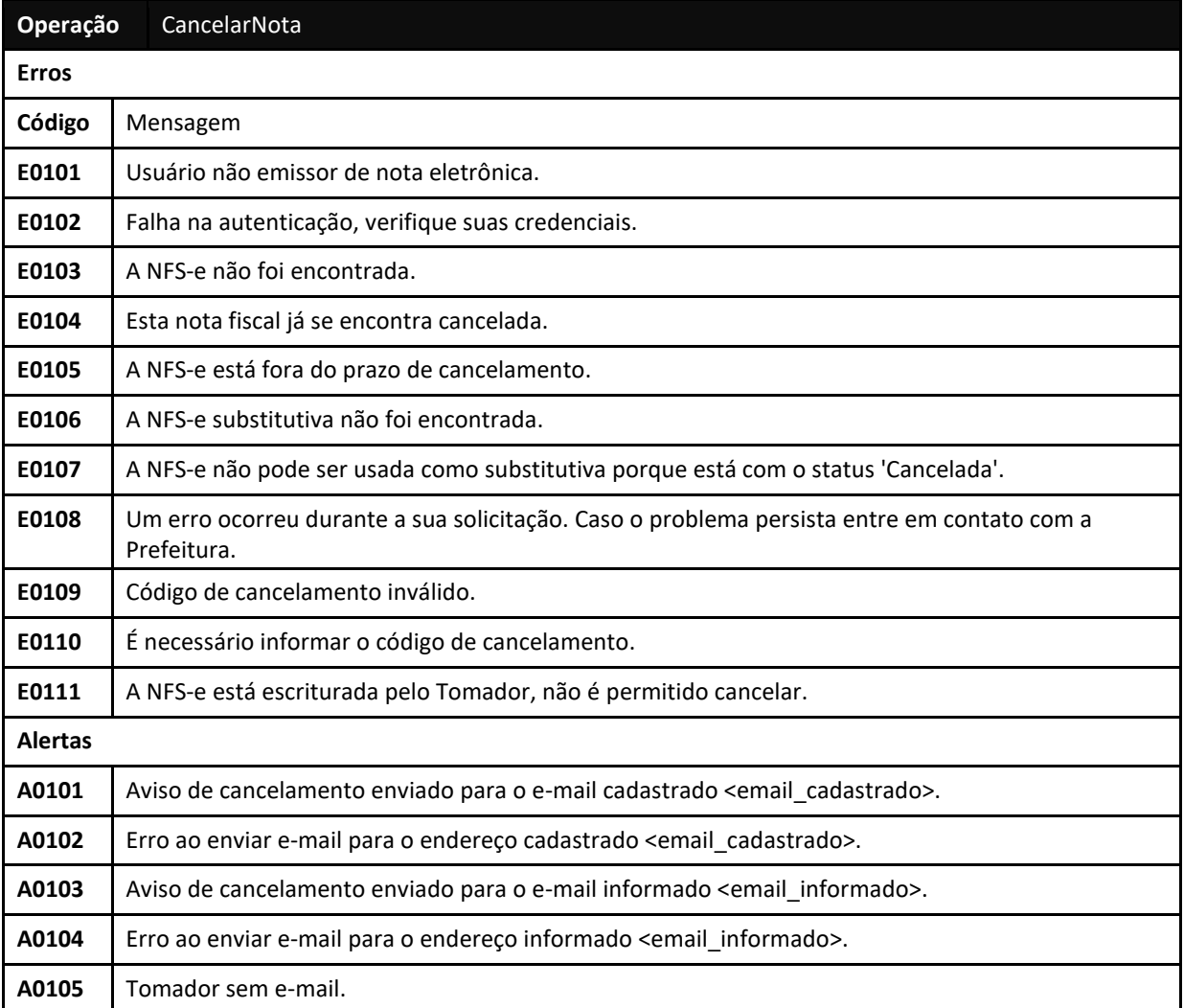

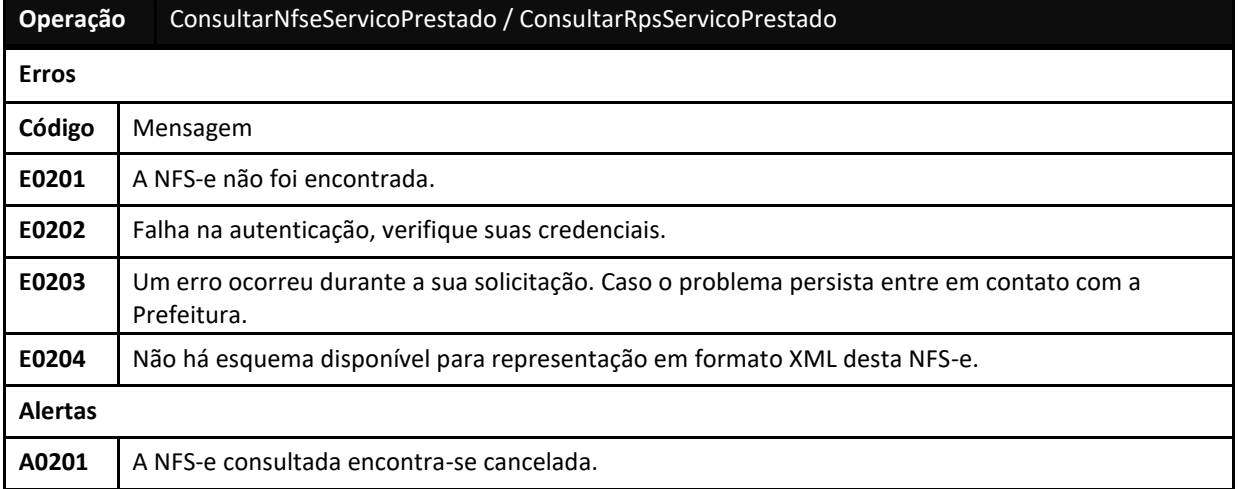

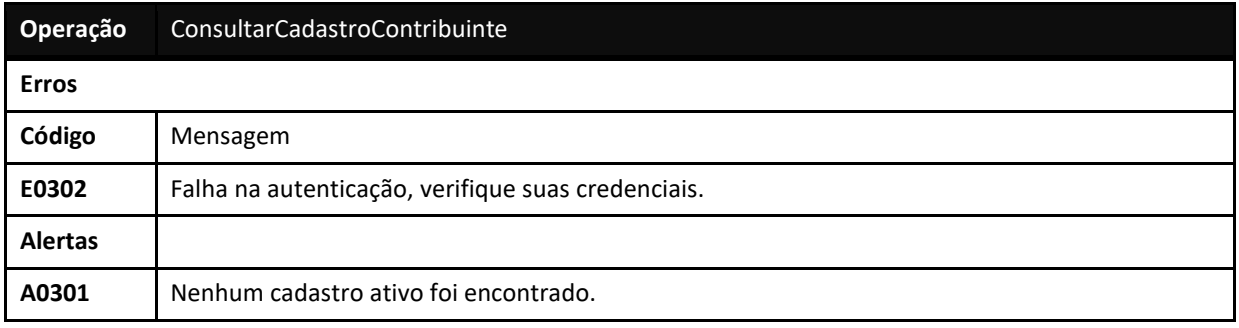